## Sophos Update scheitert: Jährliche Änderung der Zugangsdaten für den externen Sophos-Zugriff (zuletzt am 09.03.2015)

28.04.2024 12:02:09

## **FAQ-Artikel-Ausdruck**

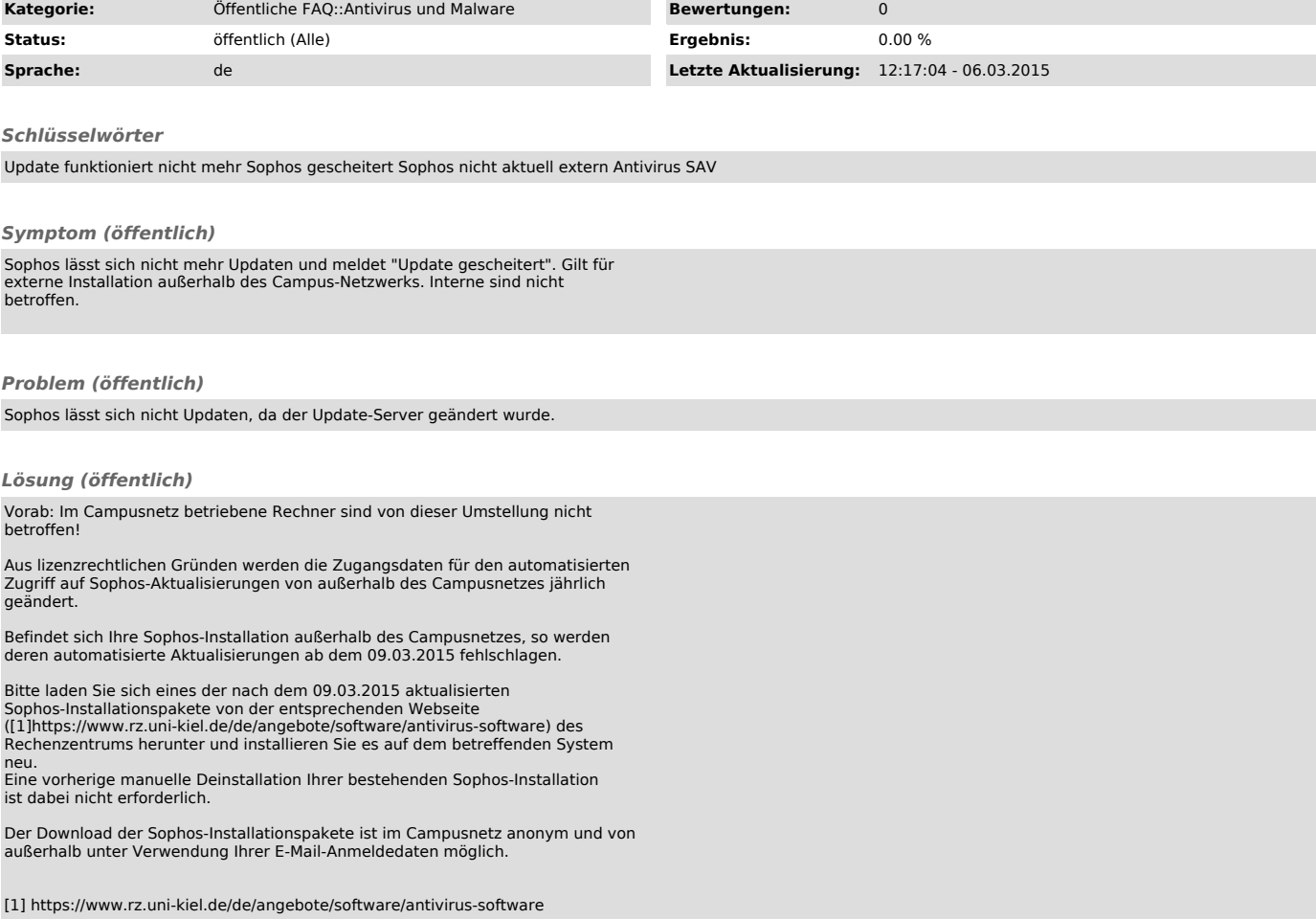